# How to sign in to Sora

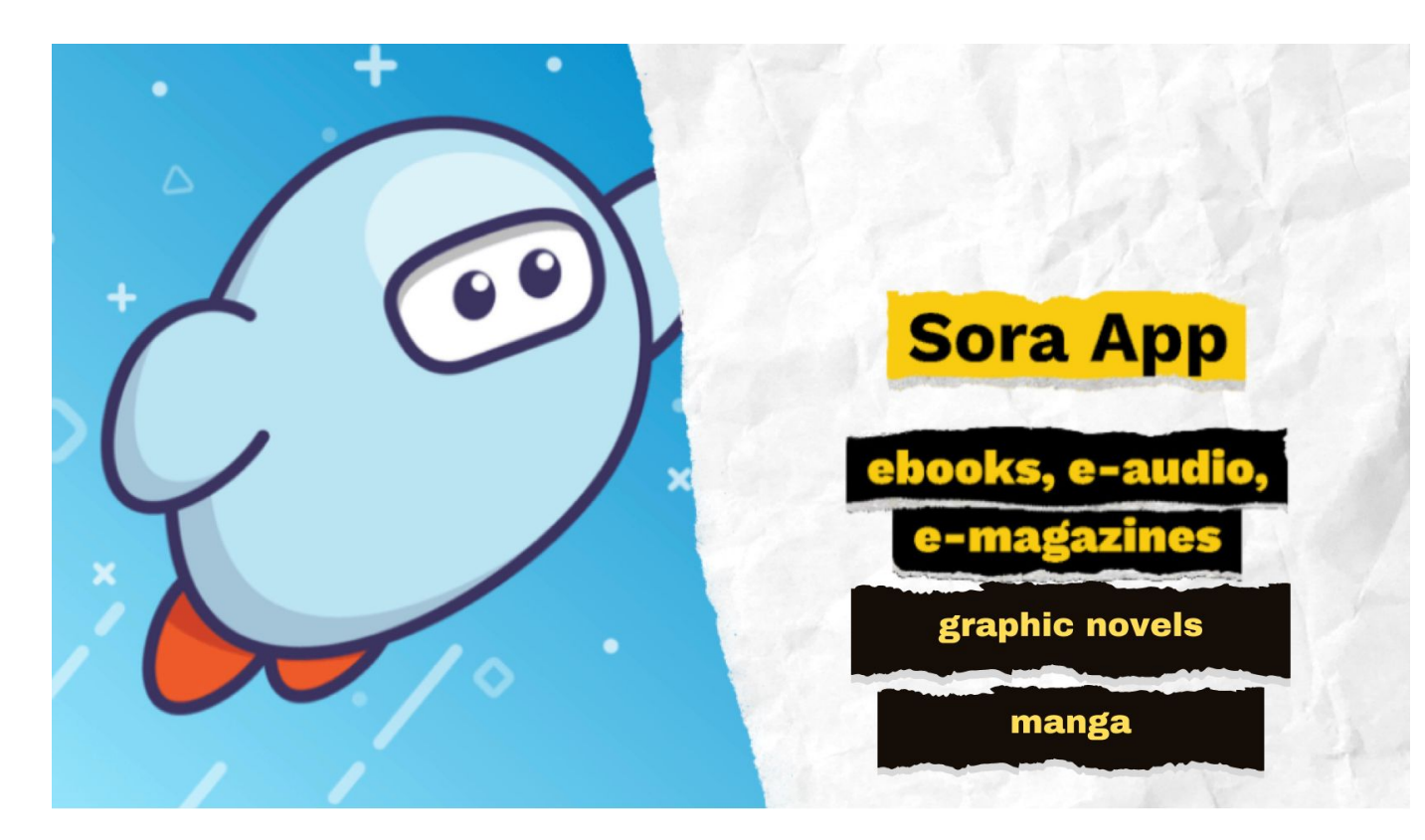

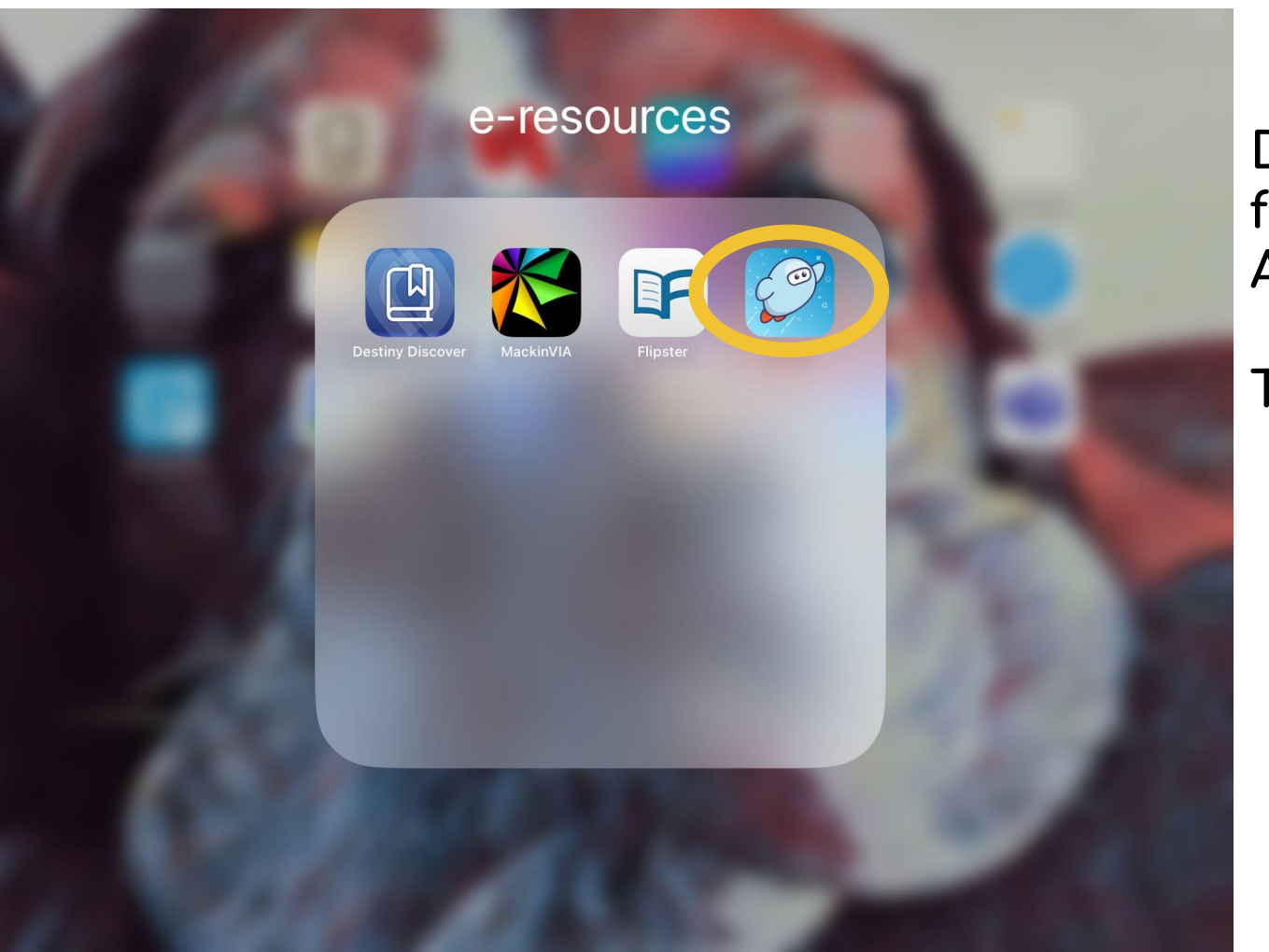

**Download Sora** from the App Catalog.

Tap to open.

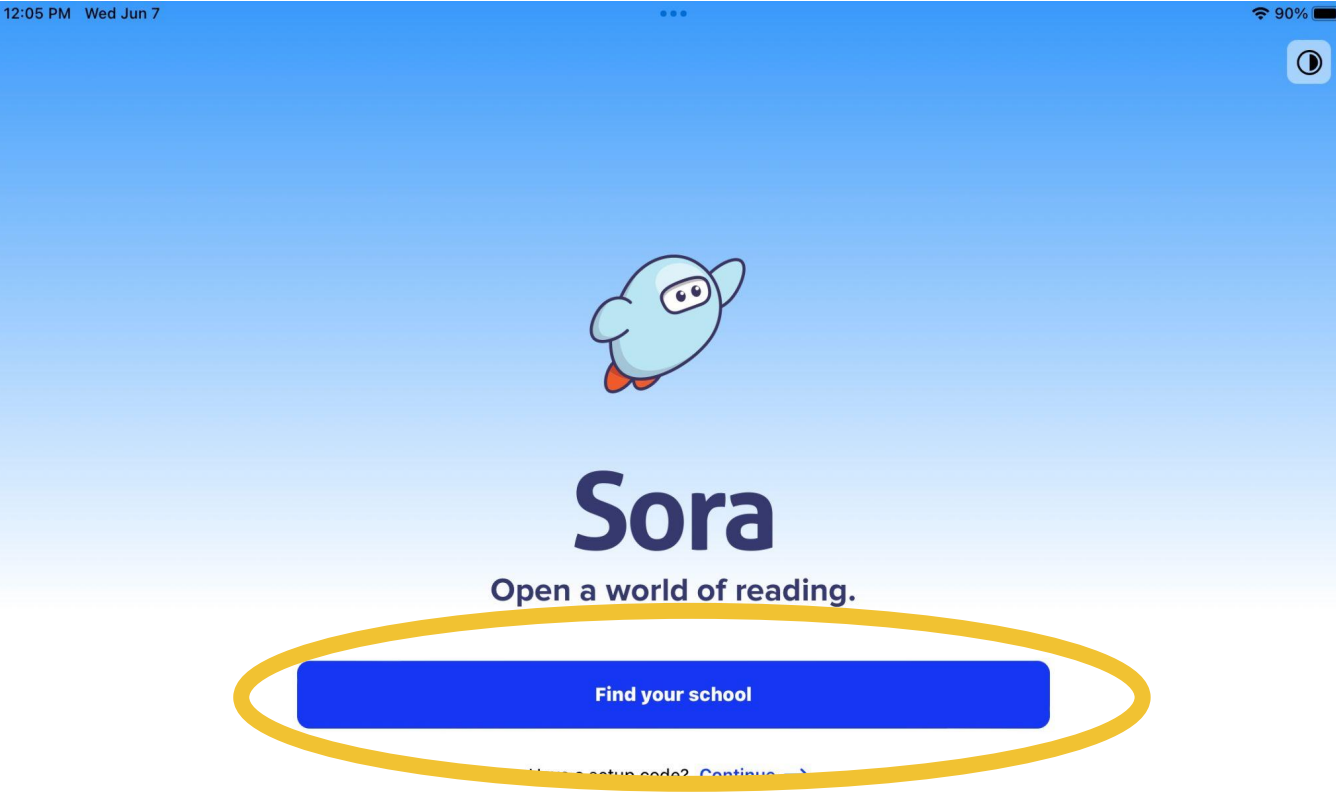

**Tap on Find your school.** 12:07 PM Wed Jun 7

 $\mathbf{R}$ 

 $0.0.0$ 

#### $\approx 90\%$

 $\bigcirc$ 

# Q

# Can we use your general location to suggest schools near you?

Your general location is based on the city and zip code of your internet service provider (ISP), which we detect based on your IP address. We never have access to your exact location.

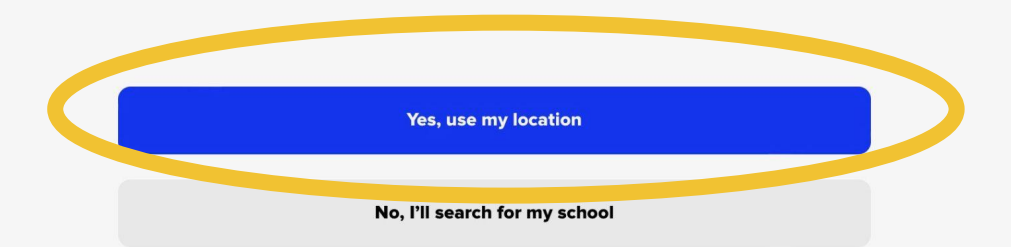

Tap on<br>Yes, use my location.

OverDrive respects your privacy. Read the OverDrive Privacy Policy.  $\langle$ 

 $\odot$ 

# Is this your school?

St. Stephen's & St. Agnes School - Middle School

**MISBO** 

Alexandria, Virginia, USA

**Arlington Public Schools** 

Arlington, Virginia, USA

**Episcopal High School** 

Alexandria, Virginia, USA

#### **Alexandria Country Day School**

Alexandria, Virginia, USA

### St. Stephen's & St. Agnes School - Upper School **MISBO**

Alexandria, Virginia, USA

#### St. Stephen's & St. Agnes School - Lower School

My school isn't listed

# Tap on Arlington Public Schools.

 $\langle$ 

 $\approx 90\%$ 

Sign into Arlington Public Schools

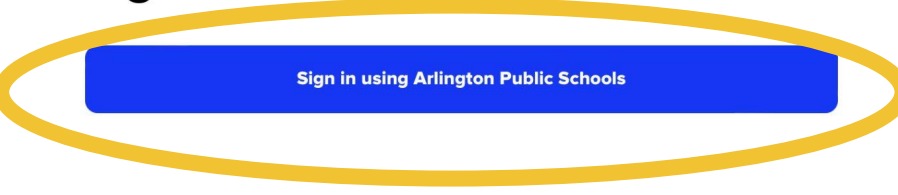

Tap on Sign in using Arlington Public Schools.

 $\overline{\mathbf{R}}$ 

#### $\approx$  90%

 $\odot$ 

# Sign into Arlington Public Schools

**Sign in using Arlington Public Schools** 

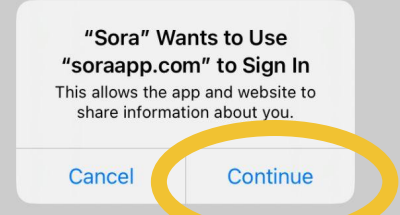

Tap on Continue.

 $0.0.0$ 

Wednesday, June 7

Home

Good afternoon!

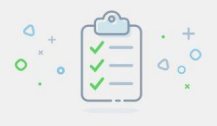

### **No assignments**

When you have reading assignments, you'll see them here.

 $\approx$  90%  $\equiv$ 

> You are now on your Home page in Sora.

> It will be blank if you haven't used Sora yet.

### **Continue reading**

See all

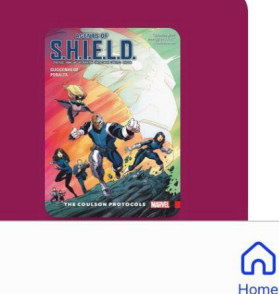

 $\theta$ Explore

**Ull** 

Shelf

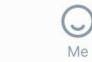

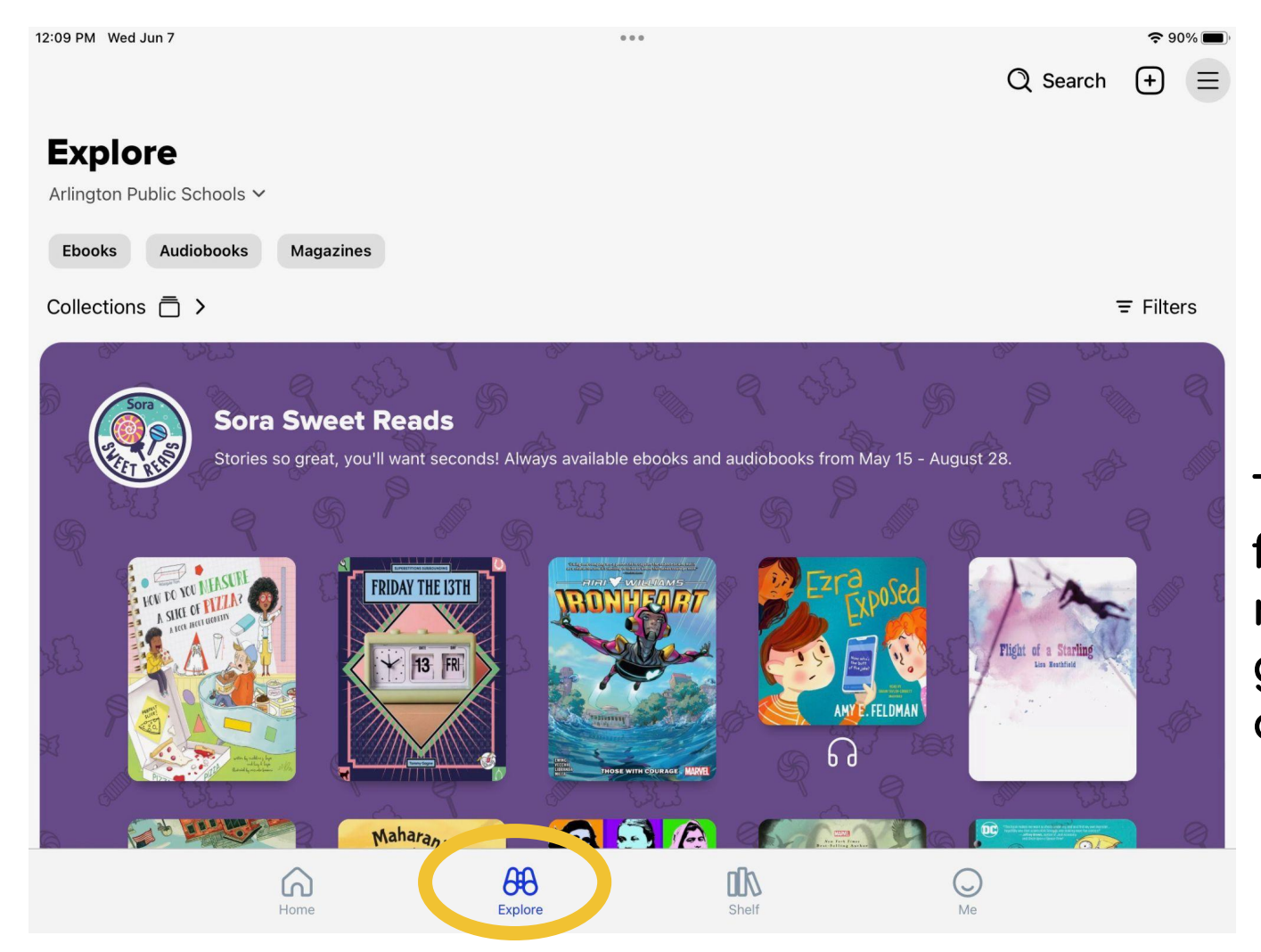

Tap on Explore to find books, magazines, graphic novels and manga.

 $Q$  Search  $(+)$ 

### **All Access Comics**

All Access Comics

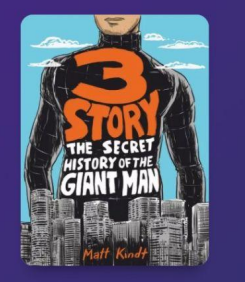

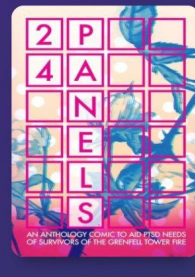

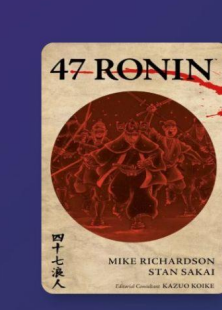

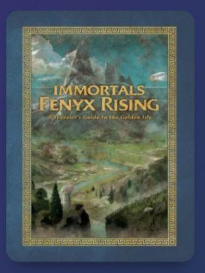

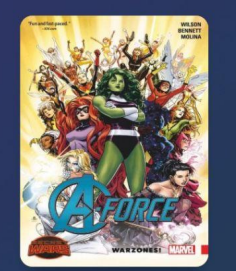

**All Access** Comics are multi-user which means these books are always available.

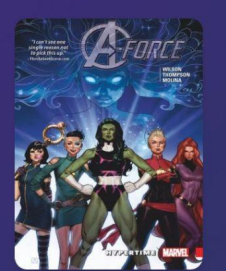

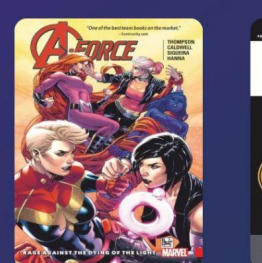

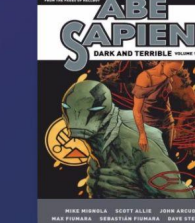

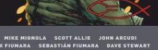

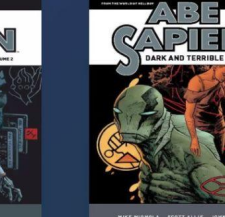

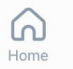

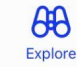

n Shelf

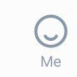

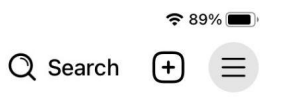

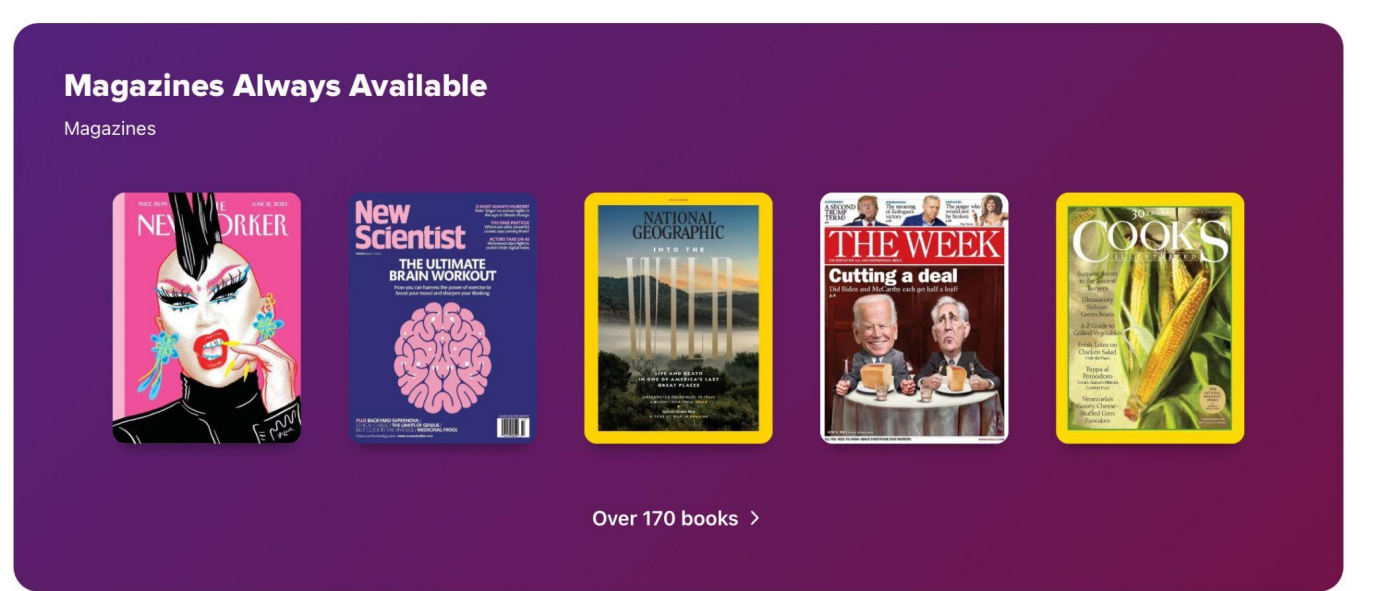

**Magazines are multi-user which means they are always available.**

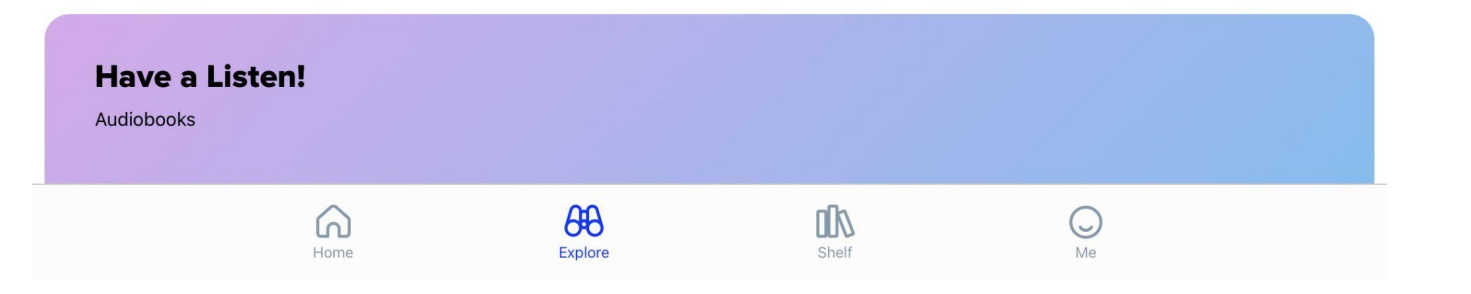

# A special note about the Sora books and magazines:

When you log in to Sora, the app knows you are a middle school **student.** 

If you have a younger brother or sister in an APS elementary school, your sibling will not see the same books and magazines **in their Sora app as you do in yours.**

Similarly, you do not see all the books and magazines your **teachers see, so do not be surprised iÿ a teacher demonstrates**  something on Sora and the content looks a little different.

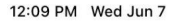

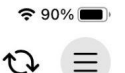

## **Shelf**

Lists **History** 

**Loans** 

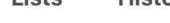

 $All \sim$ 

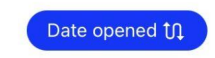

#### Agents of S.H.I.E.L.D. (2016), Volume 1 . **Marc Guggenheim**

#1 in Agents of S.H.I.E.L.D. (2016) Series

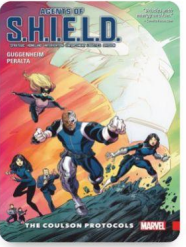

**Holds** 

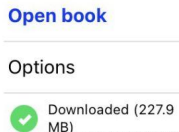

Due in 19 days

 $0\ \ 0\ \ 0\ \ 0\ \ 0$ 

4%

Tap on Shelf to see what you have checked out.

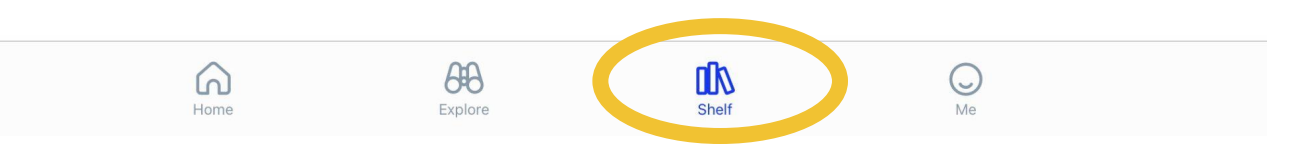